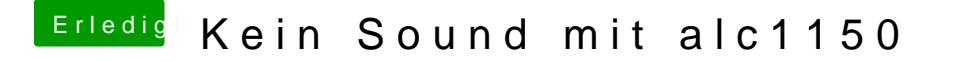

Beitrag von aalbani vom 26. November 2018, 19:33

Wieso, findest nicht gut?

Edit: Hier ist der Link Stayn a Ekel Sammelthread (lauffähige Konfigurationen) Des